## Package 'sym.arma'

September 30, 2018

<span id="page-0-0"></span>Type Package Title Autoregressive and Moving Average Symmetric Models Version 1.0 Date 2018-09-23 Author Vinicius Quintas Souto Maior [aut,cre,cph] and Francisco Jose A Cysneiros [aut] Maintainer Vinicius Quintas Souto Maior <vinicius@de.ufpe.br> Description Functions for fitting the Autoregressive and Moving Average Symmetric Model for univariate time series introduced by Maior and Cysneiros (2018), <doi:10.1007/s00362-016-0753 z>. Fitting method: conditional maximum likelihood estimation. For details see: Wei (2006), Time Series Analysis: Univariate and Multivariate Methods, Section 7.2.

License GPL-2

NeedsCompilation no

Repository CRAN

Date/Publication 2018-09-30 15:40:03 UTC

### R topics documented:

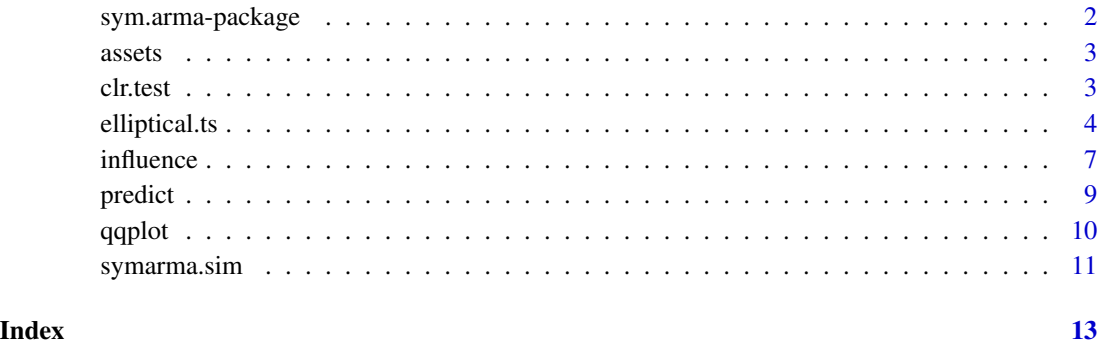

<span id="page-1-0"></span>

This package provides a set of functions to fitting of autoregressive and moving average symmetric models.

#### Details

Package: sym.arma

Type: Package Version: 1.0 Date: 2018-09-23

License: GPL-2

#### Author(s)

Vinicius Quintas Souto Maior and Francisco Jose A. Cysneiros

Maintainer: Vinicius Quintas Souto Maior <vinicius@de.ufpe.br>

#### References

Maior, V. Q. S. and Cysneiros, F. J. A. (2018). SYMARMA: a new dynamic model for temporal data on conditional symmetric distribution. *Statitical Paper*, 59, 75-97. doi: [10.1007/s00362-016-](https://doi.org/10.1007/s00362-016-0753-z) [0753-z.](https://doi.org/10.1007/s00362-016-0753-z)

Wei, W. W. S. (2006). *Time Series Analysis: Univariate and Multivariate Methods*, 2nd edition. Pearson Addison Wesley. Section 7.2.1.

Efron, B. and Tibshirani, R. (1993). *An Introduction to the Bootstrap*. Chapman and Hall, New York, London.

Thode, Henry C. (2002). *Testing for normality*, New York: Marcel Dekker.

Cook, R.D. (1986). Assessment of local influence (with discussion). *Journal of the Royal Statistical Society*, B 48, 133-169.

#### Examples

```
library(sym.arma)
data(assets)
fit <- elliptical.ts(assets$msf[2122:2240],order=c(1,0,0),trace=TRUE)
qqplot(fit,envelope=FALSE)
```
<span id="page-2-0"></span>

Returns for all the trading days from November 1, 1993 to April 3, 2003.

#### Usage

```
data("assets")
```
#### Format

A data frame with 2363 observations on the following 8 variables.

tbill a vector of returns of the T-bill rates for the trading days.

msf a vector of returns of the daily closing prices of Microsoft Corporation.

sp500 a vector of returns of the Standard and Poors 500 index for the trading days.

ge a vector of returns of the daily closing prices of General Electric Company.

ford a vector of returns of the daily closing prices of Forward Industries Inc.

day day of trading.

month month of trading.

year year of trading.

#### References

Ruppert, D (2004) *Statistics and Finance*. Springer, New York. Venables, W. N. and Ripley, B. D. (2002) *Modern Applied Statistics with S*. Fourth edition. Springer.

clr.test *Conditional Likelihood Ratio Test*

#### Description

Likelihood ratio test for objects of class SYMARMA.

#### Usage

clr.test(model1, model2)

#### Arguments

model1, model2 two models of class SYMARMA having the same set of records and the same type ("family").

#### <span id="page-3-0"></span>Details

Likelihood ratio test checks the difference between -2\*logLikelihood of the two models against the change in degrees of freedom using a chi-squared test. The records used in the dataset for both models MUST be the same.

#### Author(s)

Vinicius Quintas Souto Maior and Francisco Jose A. Cysneiros

Maintainer: Vinicius Quintas Souto Maior <vinicius@de.ufpe.br>

#### Examples

```
serie <- symarma.sim(model=list(ar=c(0.2,0.5)),n=70,family="Normal",
varphi=1)
model0 <- elliptical.ts(serie,order=c(2,0,0))
model1 <- elliptical.ts(serie,order=c(1,0,0))
clr.test(model0,model1)
```
<span id="page-3-1"></span>elliptical.ts *Autoregressive and Moving Average Symmetric Models*

#### Description

Fit an SYMARMA model to a univariate time series. Fitting method: conditional maximum likelihood estimation.

#### Usage

```
elliptical.ts(Y, family="Normal", order=c(0,0,0), xreg=NULL,
include.mean=TRUE, epsilon=0.0001, maxit=100, trace="TRUE",
index1=NULL, index2=NULL, fixed=NULL)
```
#### Arguments

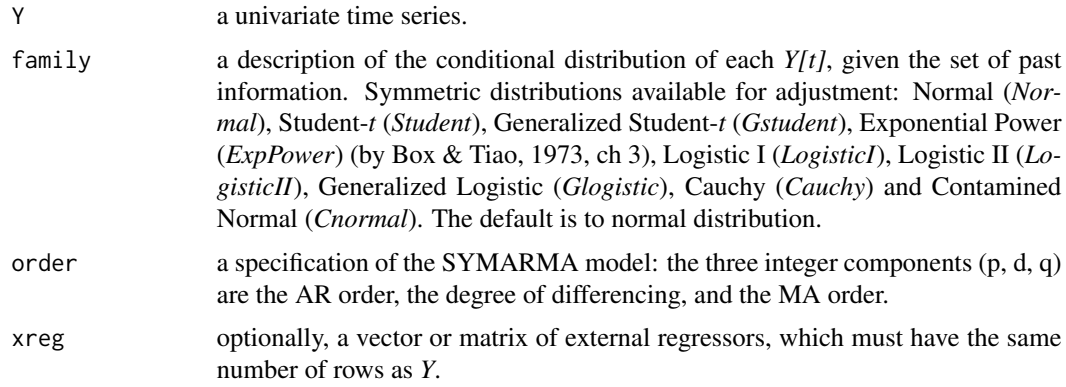

#### elliptical.ts 5

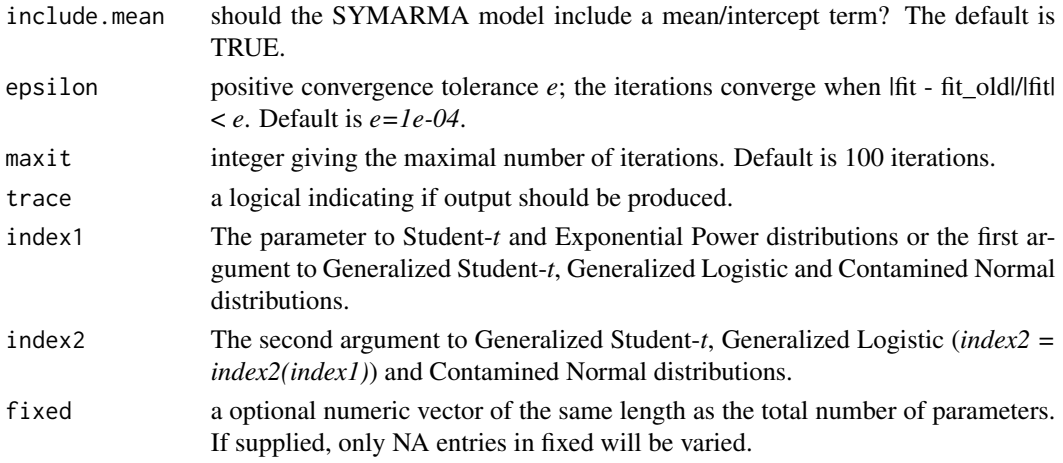

### Details

Different definitions of autoregressive and moving average models have different signs for the AR and/or MA coefficients. The dynamic component in SYMARMA model used here has

 $Y[t]=X[t]Beta+phi[1](Y[t-1]-X[t-1]Beta)+\ldots+phi[np](Y[t-np]-X[t-np]Beta)+$  $theta[1]error[t-1] + ... + theta[nq]error[t-nq] + error[t].$ 

The estimation of the parameters that index the SYMARMA model is obtained by maximum conditional likelihood method on the first *m* observations, where  $m = \max(np, nq)$ .

The variance matrix of the estimates is found from the Hessian of the log-likelihood, and so may only be a rough guide.

#### Value

A list of class "Symarma" with components:

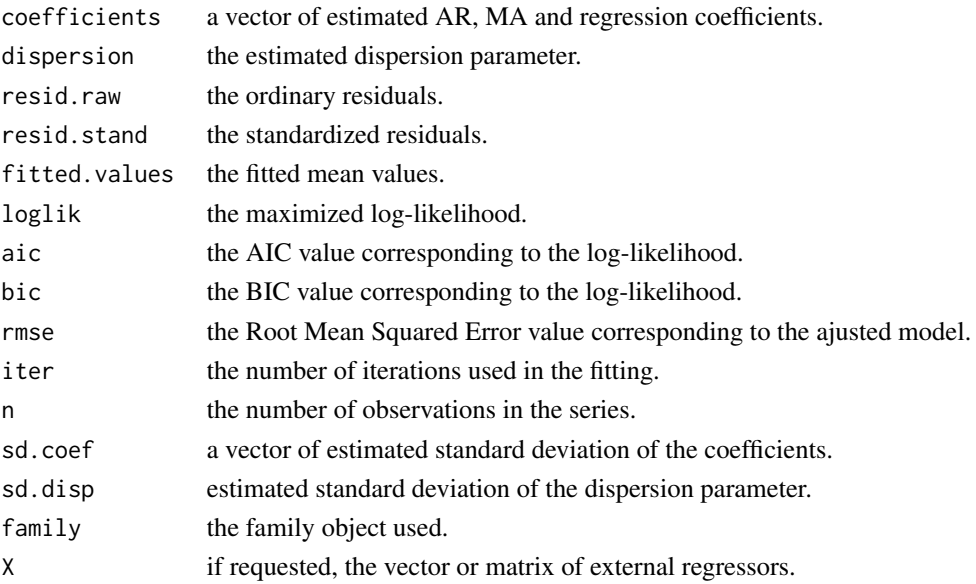

#### Author(s)

Vinicius Quintas Souto Maior and Francisco Jose A. Cysneiros

Maintainer: Vinicius Quintas Souto Maior <vinicius@de.ufpe.br>

#### References

Maior, V. Q. S. and Cysneiros, F. J. A. (2018). SYMARMA: a new dynamic model for temporal data on conditional symmetric distribution. *Statitical Paper*, 59, 75-97. doi: [10.1007/s00362-016-](https://doi.org/10.1007/s00362-016-0753-z) [0753-z.](https://doi.org/10.1007/s00362-016-0753-z)

Wei, W. W. S. (2006). *Time Series Analysis: Univariate and Multivariate Methods*, 2nd edition. Pearson Addison Wesley. Section 7.2.1.

Box, M. J. and Tiao, G. C. (1973). *Bayesian inference in statistical analysis*. Londen: Addison-Wesley.

#### Examples

```
data(assets)
attach(assets)
```
# Return in the prices on Microsoft and SP500 index

```
N = length(msf).sp500 = ((sp500[2:N]-sp500[1:(N-1)])/sp500[1:(N-1)])*100
.msf = ((msf[2:N]-msf[1:(N-1)])/msf[1:(N-1)])*100
```
# The T-bill rates were divided by 253 to convert to a daily rate

```
.tbill = tbill/253
```
# Excess return in the prices on Microsoft and SP500 index

```
Y = .msf - .tbill[1:(N-1)]X = .sp500 - .tbill[1:(N-1)]
```
# Period from April 4, 2002 to October 4, 2002

```
serie = Y[2122:2240]
aux = cbind(X[2122:2240])
```

```
# Returns best ARIMA model according to either AIC value.
# auto.arima(Y,xreg=aux,seasonal=FALSE,ic=c("aic"))
```

```
# Fit SYMARMA models
```

```
fit.1 = elliptical.ts(serie,order=c(0,0,1),xreg=aux,include.mean=FALSE,
family="Normal")
fit.2 = elliptical.ts(serie,order=c(0,0,1),xreg=aux,include.mean=FALSE,
family="Student", index1=4)
fit.3 = elliptical.ts(serie,order=c(3,0,1),xreg=aux,family="ExpPower",
 index1=0, fixed=c(0,0,NA,NA,NA,NA))
```
<span id="page-6-0"></span>

This function discusses local influence analysis in SYMARMA models with Student-*t* and Gaussian distributions through Billor and Loyne's slope, Cook's curvature and Lesaffre and Verbeke's curvature using the methodology of benchmarks proposed by Zhang and King. Although this function is concerned primarily with local influence, some discussion of assessing global influence is presented.

#### Usage

```
influence(model, diag="slope", scheme="additive",iter=2000,
alpha=0.95, theta=0.05, plot="TRUE")
```
#### Arguments

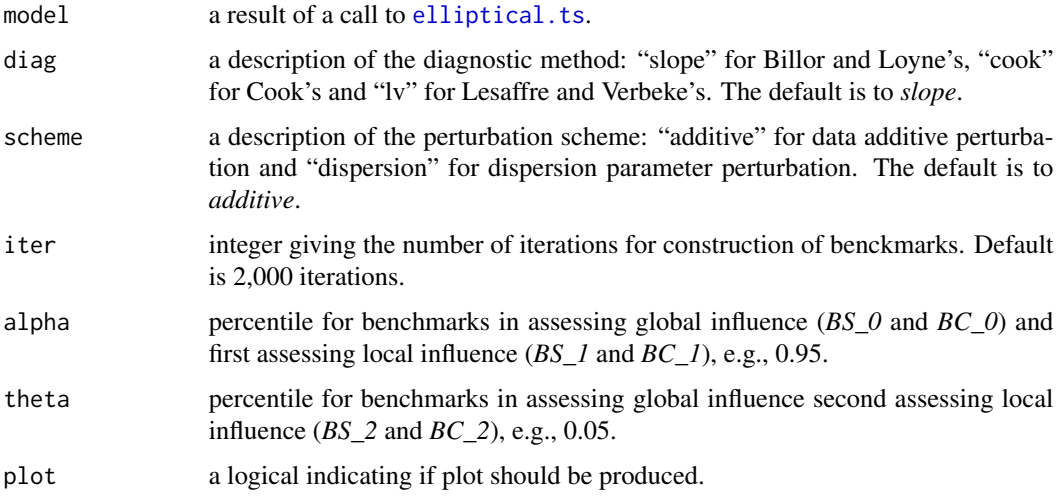

#### Value

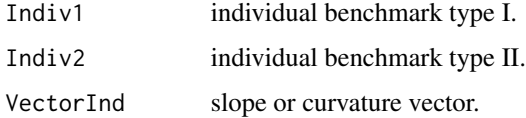

#### Author(s)

Vinicius Quintas Souto Maior and Francisco Jose A. Cysneiros Maintainer: Vinicius Quintas Souto Maior <vinicius@de.ufpe.br>

#### References

Cook, R.D. (1986). Assessment of local influence (with discussion). *Journal of the Royal Statistical Society*, B 48, 133-169.

Billor, N. and Loynes, R.M. (1993). Local influence: A new approach. *Communications in Statistics Theory and Methods*, 22, 1595-1611. doi: [10.1080/03610929308831105.](https://doi.org/10.1080/03610929308831105)

Lesaffre, F. and Verbeke, G. (1998). Local influence in linear mixed models. *Biometrics*, 38, 963- 974. doi: [10.2307/3109764.](https://doi.org/10.2307/3109764)

Zhang, X. and King, M.L. (2005). Influence diagnostics in generalized autoregressive conditional heteroscedasticity processes. *J. Business Econ. Statist.*, 23, 118-129. doi: [10.1198/073500104000](https://doi.org/10.1198/073500104000000217) [000217.](https://doi.org/10.1198/073500104000000217)

#### Examples

```
data(assets)
attach(assets)
```
# Return in the prices on Microsoft and SP500 index

```
N = length(msf).sp500 = ((sp500[2:N]-sp500[1:(N-1)])/sp500[1:(N-1)])*100
.msf = ((msf[2:N]-msf[1:(N-1)])/msf[1:(N-1)])*100
```
# The T-bill rates were divided by 253 to convert to a daily rate

 $.$ tbill = tbill/253

# Excess return in the d prices on Microsoft and SP500 index

```
Y = .msf - .tbill[1:(N-1)]X = .sp500 - .tbill[1:(N-1)]
```
# Period from April 4, 2002 to October 4, 2002

```
serie = Y[2122:2240]
aux = cbind(X[2122:2240])
```

```
# Fit SYMARMA models
```

```
fit.1 = elliptical.ts(serie,order=c(0,0,1),xreg=aux,include.mean=FALSE,
family="Normal")
fit.2 = elliptical.ts(serie,order=c(0,0,1),xreg=aux,include.mean=FALSE,
family="Student", index1=4)
```

```
# Assessment of local influence
```

```
influence(fit.1,diag="slope",scheme="additive",iter=20,plot="FALSE")
influence(fit.2,diag="lv",scheme="additive",iter=20,plot="FALSE")
```
<span id="page-8-0"></span>

See *Maior and Cysneiros* (2018) for details on this function.

#### Usage

predict(model, h, xreg = NULL)

#### Arguments

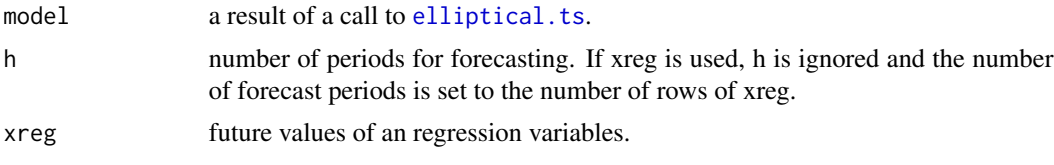

#### Value

pred predicted values.

#### Author(s)

Vinicius Quintas Souto Maior and Francisco Jose A. Cysneiros Maintainer: Vinicius Quintas Souto Maior <vinicius@de.ufpe.br>

#### References

Brockwell, P. J. and Davis, R. A. (1991). *Time Series and Forecasting Methods*. Second edition. Springer, New York. Section 11.4.

Brockwell, P. J. and Davis, R. A. (1996). *Introduction to Time Series and Forecasting*. Springer, New York. Sections 5.1 and 7.6.

Maior, V. Q. S. and Cysneiros, F. J. A. (2018). SYMARMA: a new dynamic model for temporal data on conditional symmetric distribution. *Statitical Paper*, 59, 75-97. doi: [10.1007/s00362-016-](https://doi.org/10.1007/s00362-016-0753-z) [0753-z.](https://doi.org/10.1007/s00362-016-0753-z)

#### Examples

```
data(assets)
attach(assets)
# Return in the prices on Microsoft and SP500 index
N = length(msf)sps00 = ((sp500[2:N] - sp500[1:(N-1)])/sp500[1:(N-1)])*100.msf = ((msf[2:N]-msf[1:(N-1)])/msf[1:(N-1)])*100
```

```
# The T-bill rates were divided by 253 to convert to a daily rate
.tbill = tbill/253
# Excess return in the d prices on Microsoft and SP500 index
Y = .msf - .tbill[1:(N-1)]X = .sp500 - .tbill[1:(N-1)]# Period from April 4, 2002 to October 4, 2002
serie = Y[2122:2240]
aux = cbind(X[2122:2240])
# Fit SYMARMA models
fit.1 = elliptical.ts(serie,order=c(0,0,1),include.mean=FALSE,
family="Normal")
# Forecasts
predict(fit.1, h=10)
```
qqplot *Quantile-Quantile Plots*

#### Description

This function produces Q-Q plot with envelopes for a time series following conditional symmetric distribution.

#### Usage

qqplot(model, envelope =  $0.95$ ,  $B = 400$ )

#### Arguments

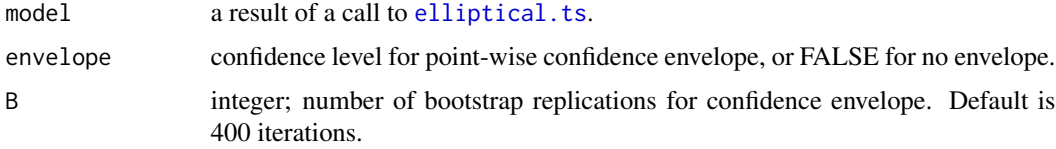

#### Author(s)

Vinicius Quintas Souto Maior and Francisco Jose A. Cysneiros Maintainer: Vinicius Quintas Souto Maior <vinicius@de.ufpe.br>

#### <span id="page-10-0"></span>symarma.sim 11

#### References

Cleveland, W.S. (1994). *The Elements of Graphing Data*, Hobart Press. Thode, Henry C. (2002). *Testing for normality*, New York: Marcel Dekker.

#### Examples

```
data(assets)
attach(assets)
# Return in the prices on Microsoft and SP500 index
N = length(msf).sp500 = ((sp500[2:N]-sp500[1:(N-1)])/sp500[1:(N-1)])*100
.msf = ((msf[2:N]-msf[1:(N-1)])/msf[1:(N-1)])*100
# The T-bill rates were divided by 253 to convert to a daily rate
.tbill = tbill/253
# Excess return in the d prices on Microsoft and SP500 index
Y = .msf - .tbill[1:(N-1)]X = .sp500 - .tbill[1:(N-1)]# Period from April 4, 2002 to October 4, 2002
serie = Y[2122:2240]
aux = cbind(X[2122:2240])
# Fit SYMARMA models
fit.1 = elliptical.ts(serie,order=c(0,0,1),xreg=aux,include.mean=FALSE,
family="Normal")
fit.2 = elliptical.ts(serie,order=c(0,0,1),xreg=aux,include.mean=FALSE,
family="Student",index1=4)
# Q-Q Plots
qqplot(fit.1, B = 50)
qqplot(fit.2, envelope = FALSE)
```
symarma.sim *Simulate from an SYMARMA model*

#### Description

Simulate from an SYMARMA model.

#### <span id="page-11-0"></span>Usage

```
symarma.sim(model, n, family="Normal", index1, index2, varphi=1)
```
#### Arguments

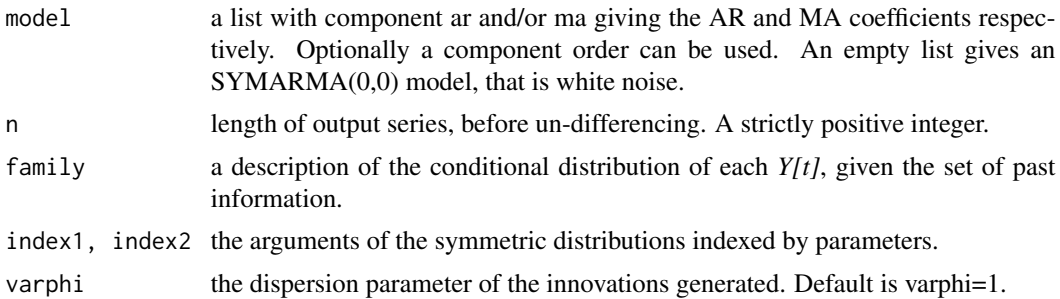

#### Details

See [elliptical.ts](#page-3-1) for the precise definition of an SYMARMA model.

The SYMARMA model is checked for stationarity.

SYMARMA models are specified via the *order* component of *model*, in the same way as for [elliptical.ts](#page-3-1). Other aspects of the *order* component are ignored, but inconsistent specifications of the MA and AR orders are detected. The un-differencing assumes previous values of zero, and to remind the user of this, those values are returned.

#### Value

A time-series object of class "ts".

#### See Also

[elliptical.ts](#page-3-1) and [arima.sim](#page-0-0)

#### Examples

```
serie0 <- symarma.sim(model=list(ar=c(0.3,0.2),ma=c(0.34)),n=70,
varphi=1)
serie1 <- symarma.sim(model=list(ar=c(0,0,0.65)),n=70,family="Student",
index1 = 4, variable1)
```
# <span id="page-12-0"></span>Index

arima.sim, *[12](#page-11-0)* assets, [3](#page-2-0) clr.test, [3](#page-2-0) elliptical.ts, [4,](#page-3-0) *[7](#page-6-0)*, *[9,](#page-8-0) [10](#page-9-0)*, *[12](#page-11-0)* influence, [7](#page-6-0) predict, [9](#page-8-0) qqplot, [10](#page-9-0) sym.arma *(*sym.arma-package*)*, [2](#page-1-0) sym.arma-package, [2](#page-1-0) symarma.sim, [11](#page-10-0)